## **Backprop (2/2) CNNs**

#### CSE 493G1, Section 4

January 26, 2024

Materials prepared by Tanush Yadav

#### **Course Logistics**

Assignment 2 due **Tuesday, 1/30**.

Next week's section: Quiz 2 and Project Design Tips.

Remember to be ideating for course projects! Come to office hours for feedback.

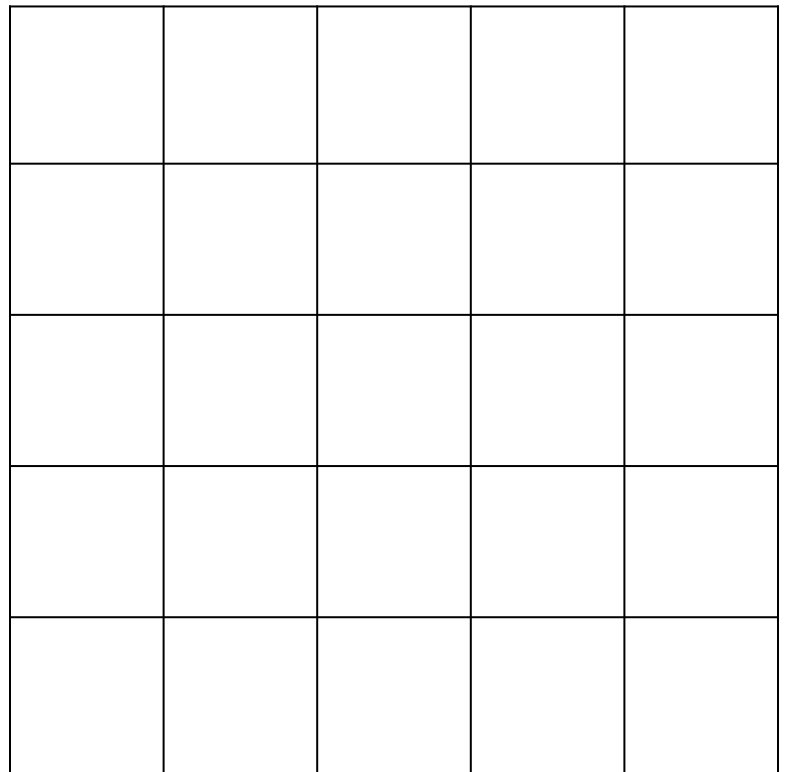

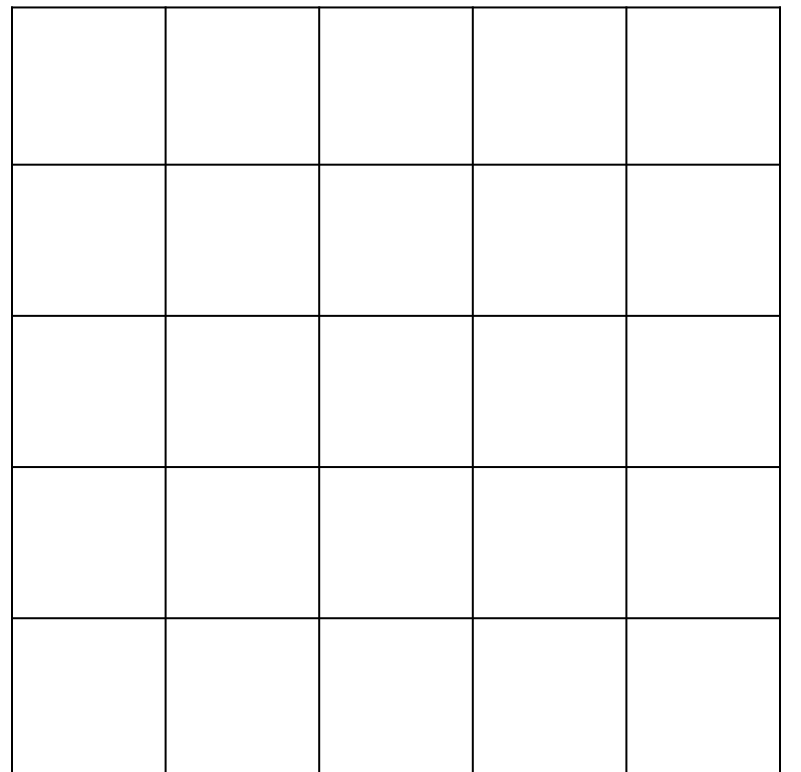

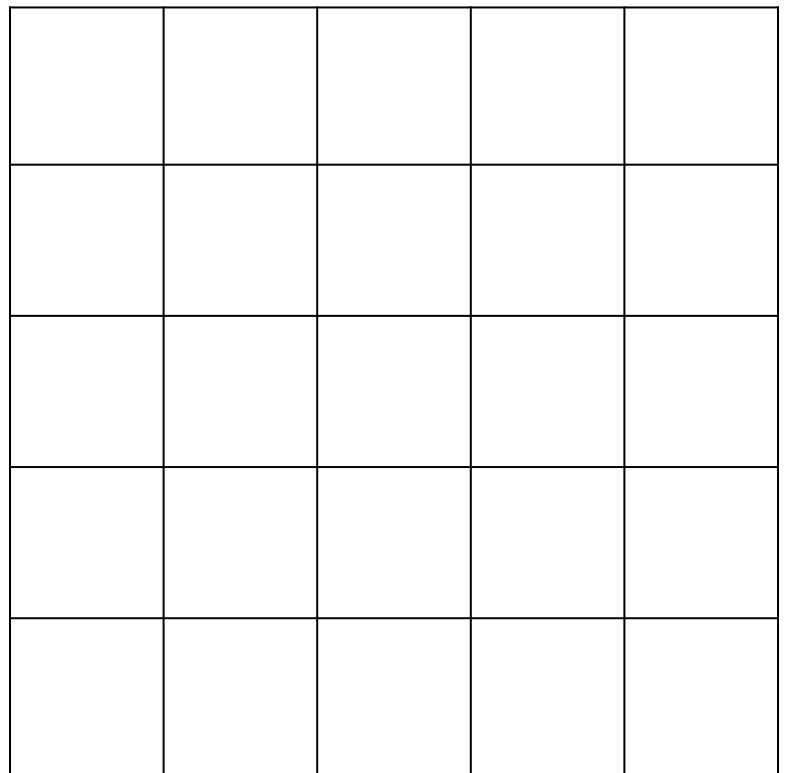

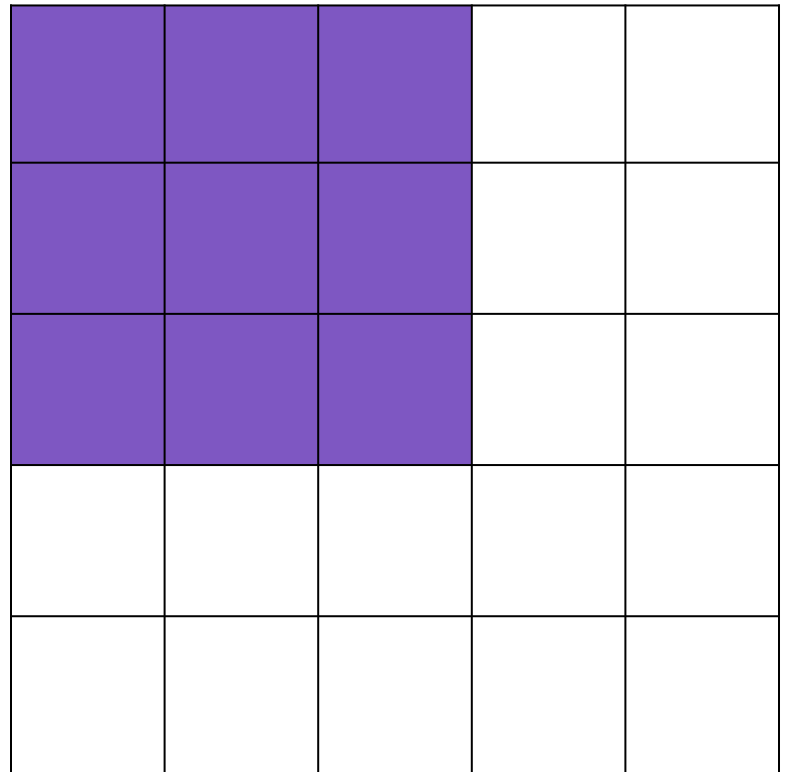

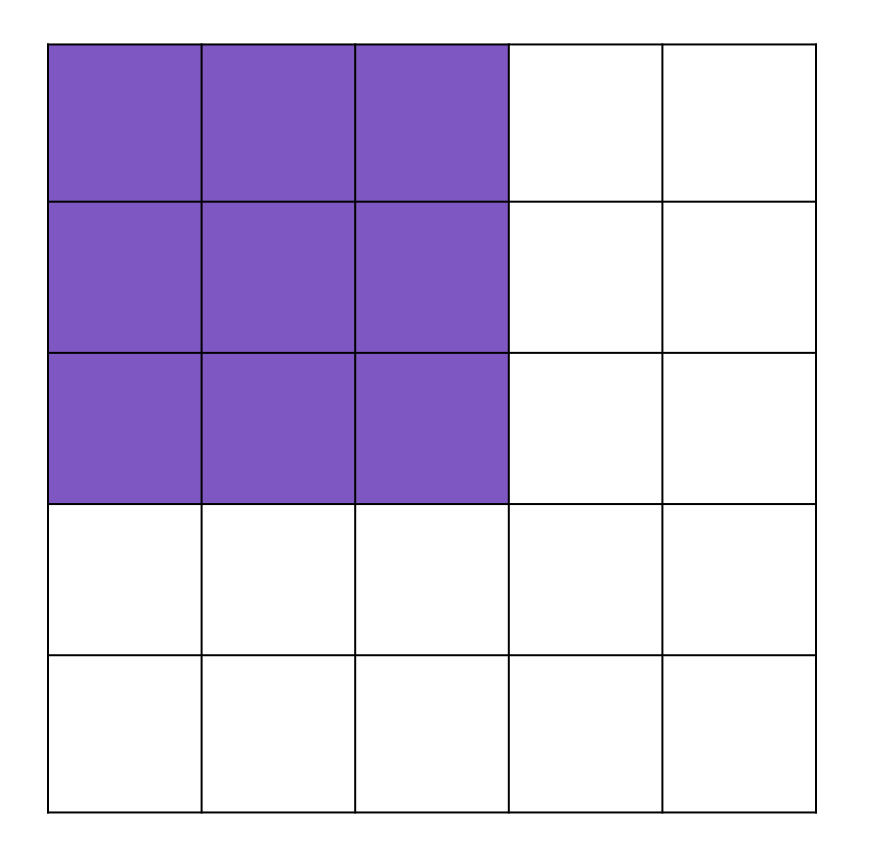

## **A note on terminology.**

- filter
- neuron's receptive field

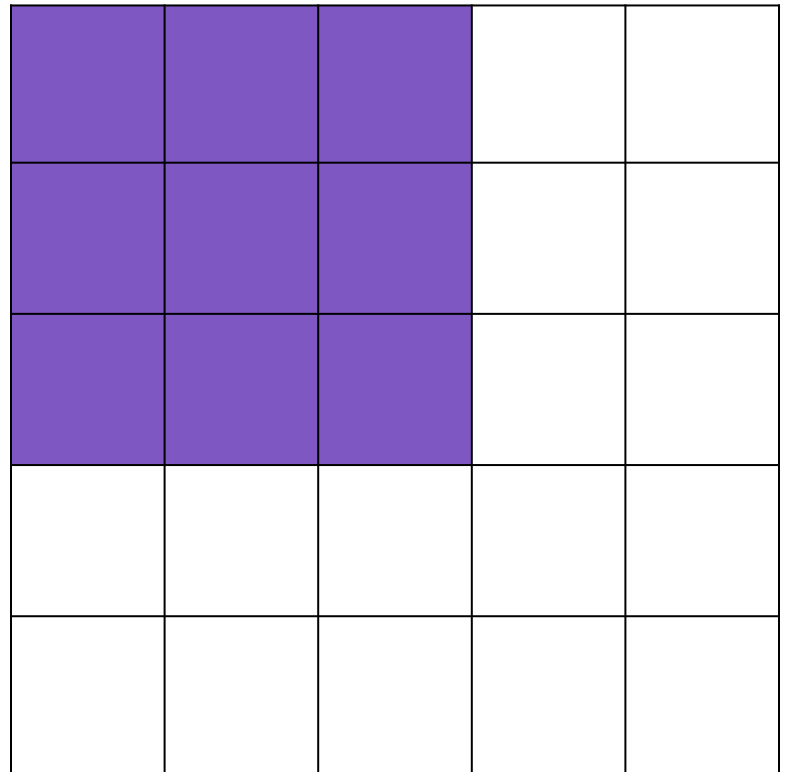

![](_page_8_Picture_16.jpeg)

![](_page_9_Picture_16.jpeg)

![](_page_10_Picture_16.jpeg)

![](_page_11_Picture_16.jpeg)

![](_page_12_Picture_16.jpeg)

![](_page_13_Picture_16.jpeg)

![](_page_14_Picture_16.jpeg)

![](_page_15_Picture_16.jpeg)

## **Shift horizontally and vertically is the same.**

## **Let's focus on studying one.**

![](_page_17_Picture_16.jpeg)

![](_page_18_Picture_16.jpeg)

![](_page_19_Picture_16.jpeg)

## **What could a good equation be?**

![](_page_21_Picture_19.jpeg)

 $W-F+1$ 

![](_page_22_Picture_19.jpeg)

![](_page_22_Figure_3.jpeg)

## **Let's now consider stride.**

![](_page_24_Picture_20.jpeg)

![](_page_24_Picture_21.jpeg)

![](_page_24_Figure_3.jpeg)

![](_page_25_Picture_20.jpeg)

![](_page_25_Picture_21.jpeg)

![](_page_25_Figure_3.jpeg)

#### **The math ain't mathing.**

This equation gives us 3.

But we just saw that our output will have width 2!

Input: 5x5x1 Filter: 3x3x1

> $W = 5$  $F = 3$  $S = 2$

![](_page_26_Picture_5.jpeg)

#### **Here's one way to make the math work.**

 $W = 5$  $F = 3$ 

 $S = 2$ 

![](_page_27_Figure_2.jpeg)

## **What changed?** We say that  $\mathbb{W} = 5$

 $F = 3$  $S = 2$ 

![](_page_28_Figure_2.jpeg)

![](_page_28_Figure_3.jpeg)

## **What changed?**  $W=5$

 $F = 3$  $S = 2$ 

![](_page_29_Figure_2.jpeg)

#### **2 is our stride!! Let's adjust our equation.**

![](_page_30_Figure_1.jpeg)

#### **2 is our stride!! Let's adjust our equation**

![](_page_31_Figure_1.jpeg)

#### **Alright great, now what about padding?**

## **Alright great, now what about padding?**

Let P represent our padding.

If set  $P = 1$ , then we're adding a zero value on the left and right of our image.

In other words … we're increasing the width of our image by 2.

## **Alright great, now what about padding?**

Let P represent our padding.

If set  $P = 1$ , then we're adding a zero value on the left and right of our image.

In other words … we're increasing the width of our image by 2.

Adding 2\*P to our value for W should do the trick!

#### **Taking padding into account…**

![](_page_35_Figure_1.jpeg)

#### **Taking padding into account…**

![](_page_36_Figure_1.jpeg)

![](_page_36_Figure_2.jpeg)

#### **Almost there!**

![](_page_37_Figure_1.jpeg)

![](_page_38_Picture_0.jpeg)

## $\frac{W-F+2P}{+}$  $\mathbf{1}$

#### Remember that conv layers operate along the *entire* depth.

![](_page_39_Picture_0.jpeg)

# $W - F + 2P$

"The connections are local in 2D space (along width and height), but always full along the entire depth of the input volume"  $\sim$   $cs231n$  notes